## **mplD003R.mw**

**> (1.3)**  $\triangleright$  *isokl*  $:=$  *plot*( $[yparvi]$ ,  $x = -2$ ..2, *color* =  $[red, black, green, yellow, cyan, blue]$ **>**   $\triangleright$  with  $(plots)$  :  $\blacktriangleright$  yisokl  $:= -\frac{4}{c} \cdot x$ **> >**  *with DEtools* : **>**  *isokl***(1.1) (1.2)**  $\blacktriangleright$  *yparvi* = *seq* (*yisokl*, *c* = [-2,-1,-.5, .5, 1, 2 **(1.4)** *restart* : **dyht:=diff(y(x),x)=-4\*x/y(x);**  $dy<sup>h</sup>$ *t* := d  $\frac{d}{dx} y(x) = -\frac{4x}{y(x)}$ **skuva:=DEplot(dyht,y(x),x=-1..1,y=-1..1,color=grey):**  $y$ *isokl* :=  $-\frac{4x}{c}$ *yparvi* := 2 *x*, 4 *x*, 8.000000000 *x*, K8.000000000 *x*, K4 *x*, K2 *x*  $isokl := PLOT(...)$ 

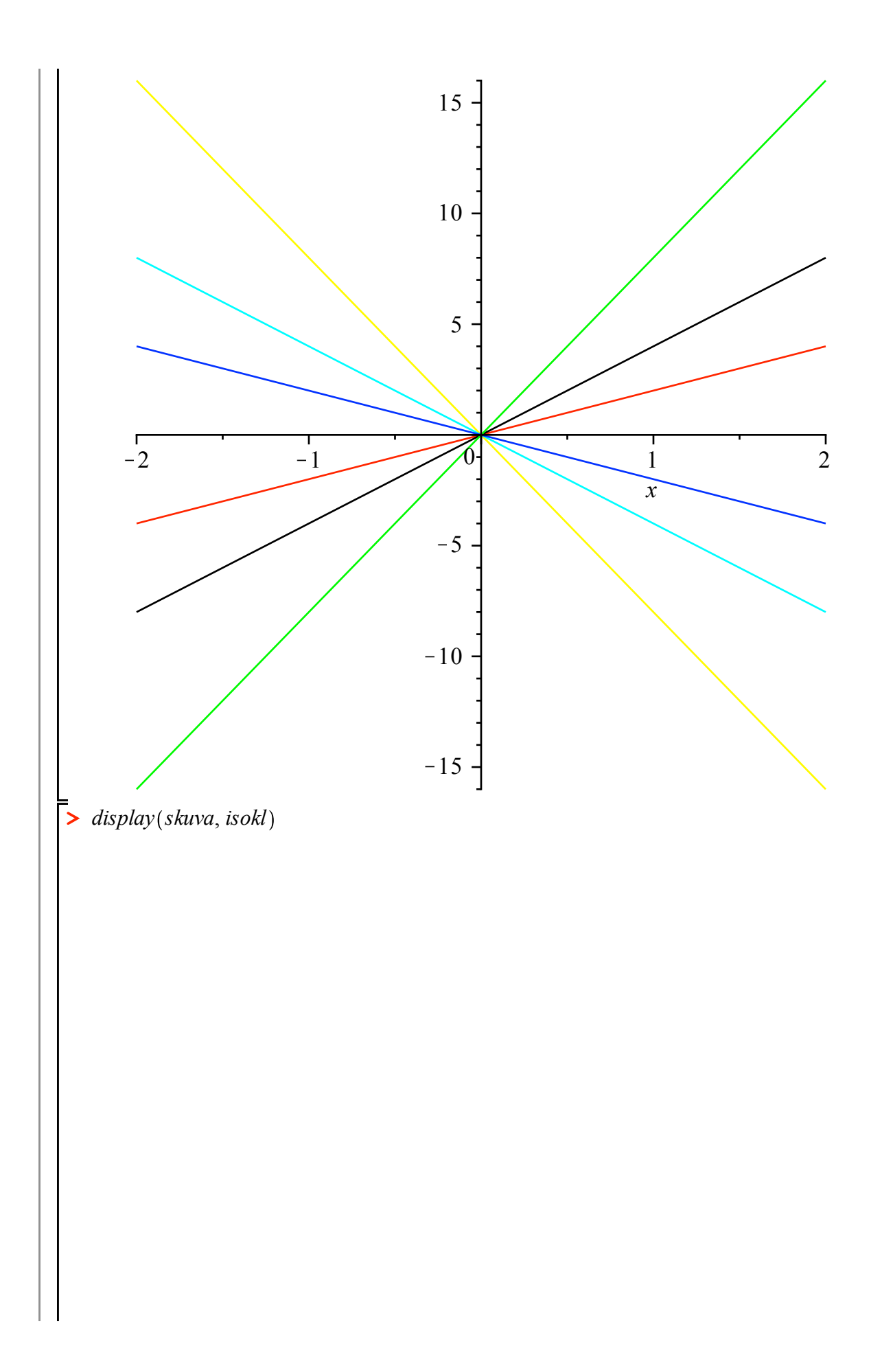

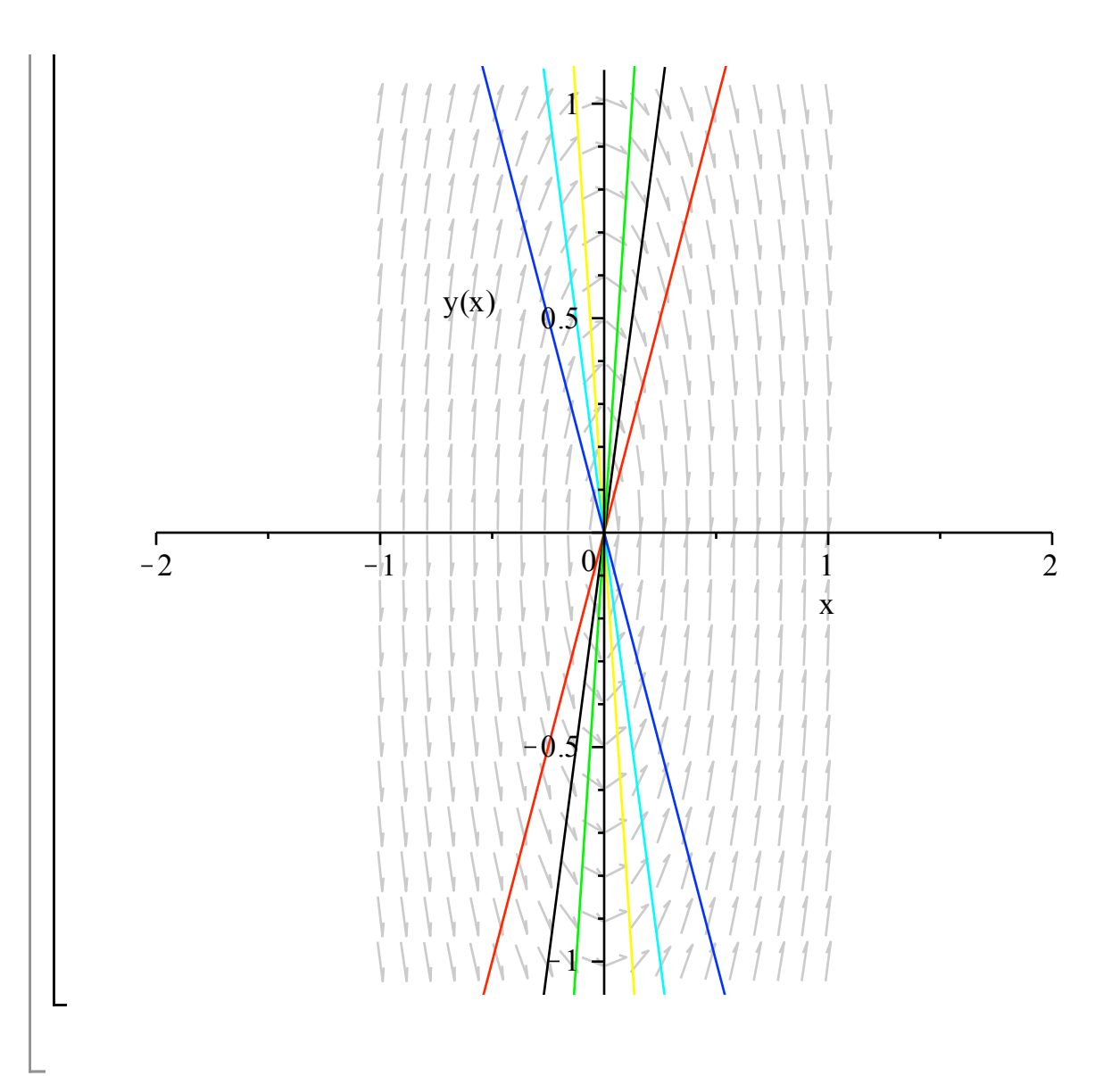